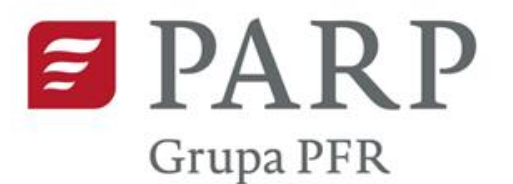

# Generator wniosków o dofinansowanie

działanie 2.5 Programy akceleracyjne Program Operacyjny Inteligentny Rozwój 2014-2020

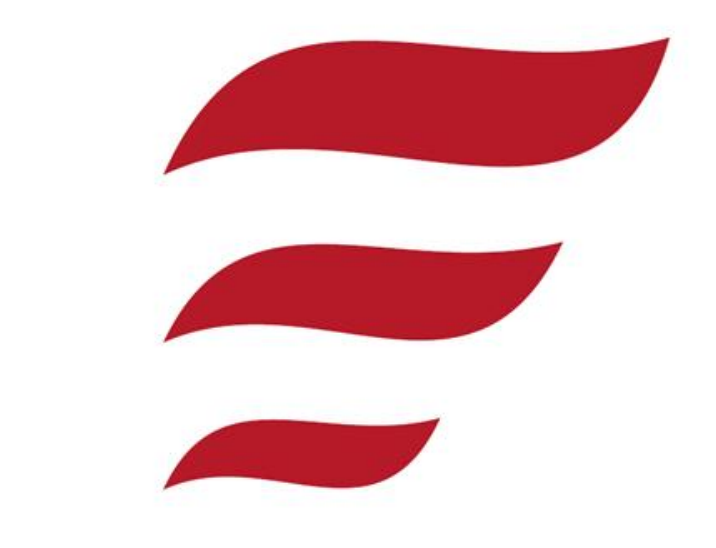

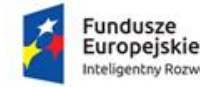

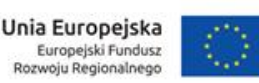

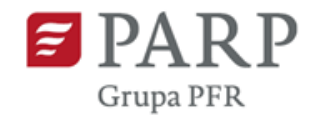

### Sposób złożenia wniosku o dofinansowanie

̴ Dokumentacja konkursowa/wzory dokumentów pod adresem:

<http://poir.parp.gov.pl/dokumentacja-do-dzialania-programy-akceleracyjne/dokumentacja-do-dzialania-programy-akceleracyjne>

̴ Złożenie wniosku wyłącznie w wersji elektronicznej pod adresem: [https://lsi1420.parp.gov.pl](https://lsi1420.parp.gov.pl/)

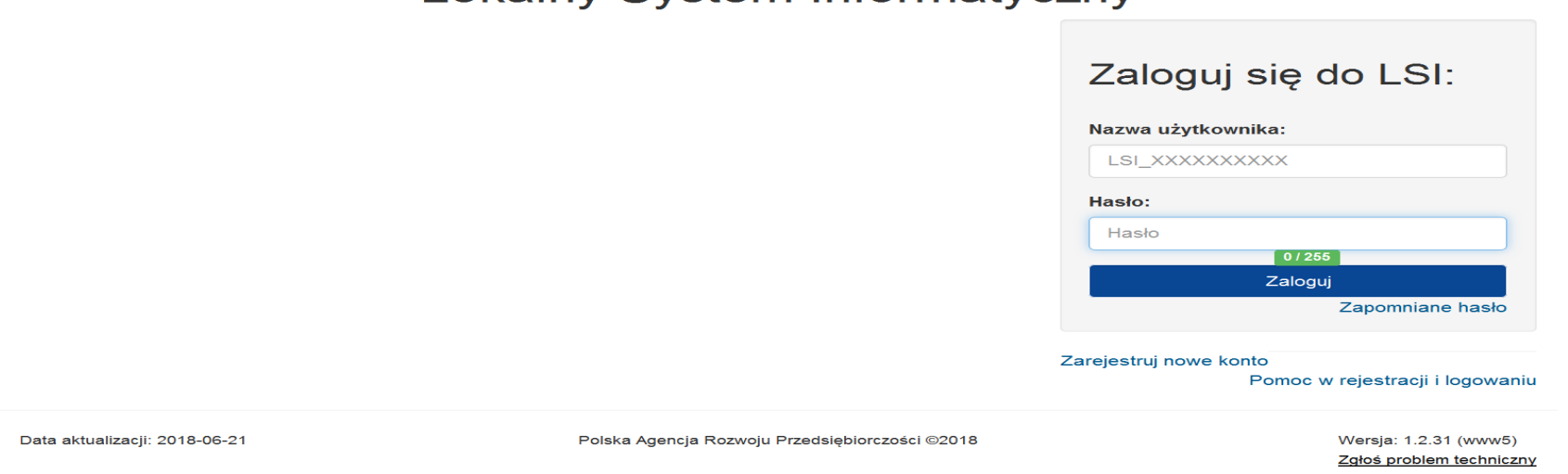

Lokalny System Informatyczny

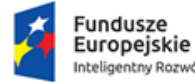

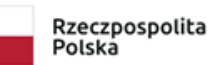

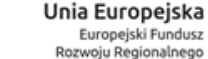

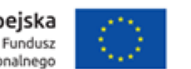

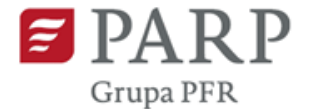

Lokalny System Informatyczny Konkursy -Dodatkowe -Pomoc  $\sim$  karolina\_kazimiercza

### Lokalny System Informatyczny

### Trwające nabory

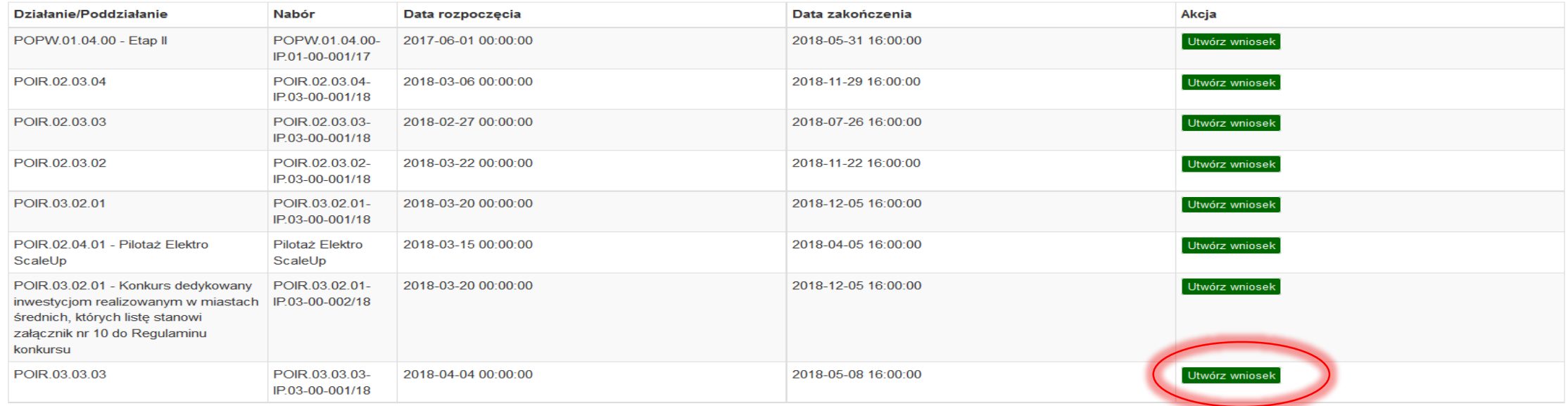

### Wnioski

Brak wniosków.

Data aktualizacji: 2018-04-03

Polska Agencja Rozwoju Przedsiębiorczości ©2018

Wersja: 1.2.25 (www4) Zgłoś problem techniczny

https://lsi1420.parp.gov.pl/wniosek/wyswietlListeKonkursow#

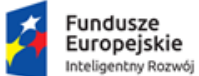

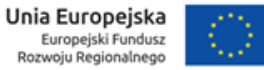

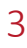

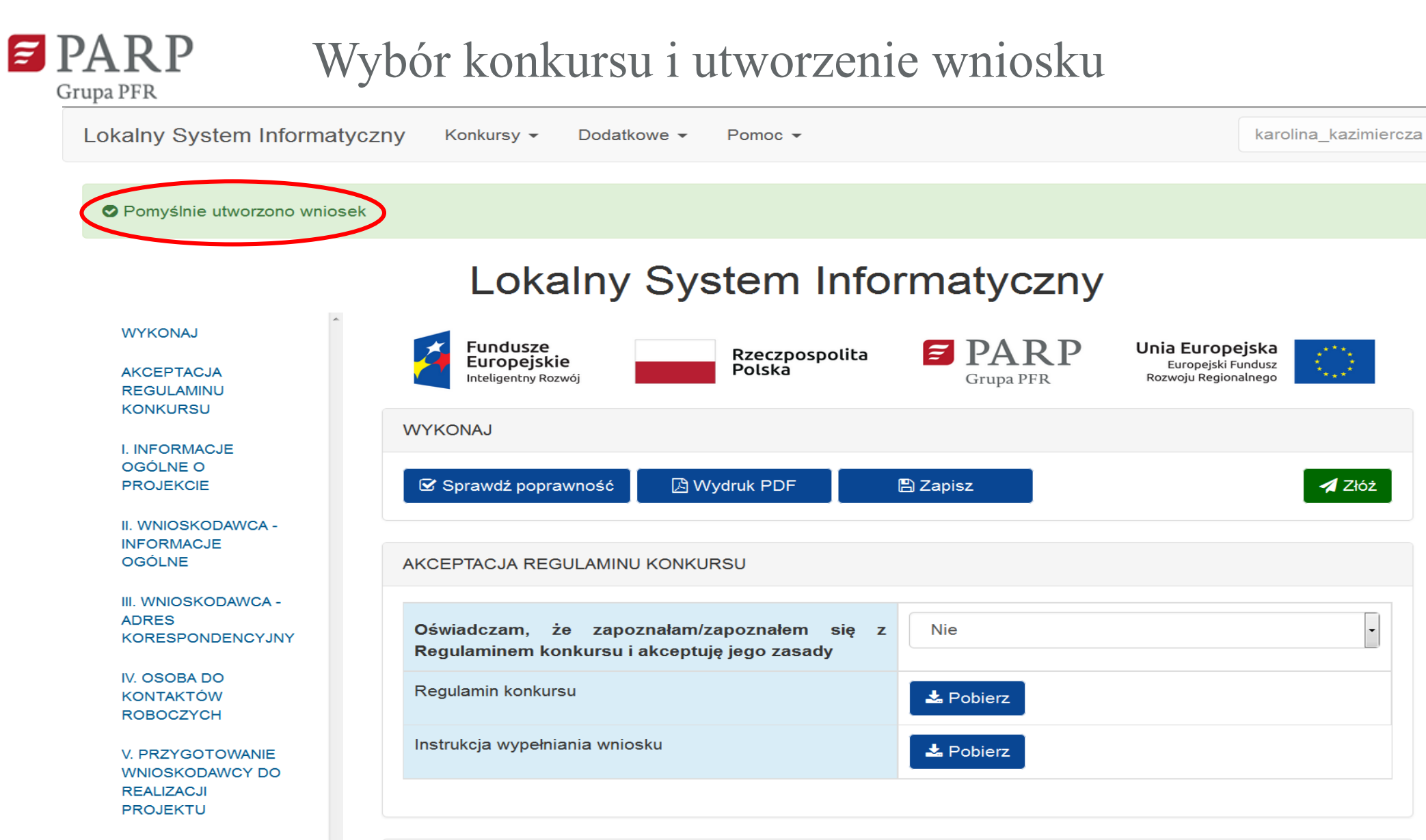

**VI. ODBIORCY** 

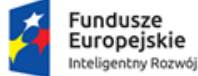

Rzeczpospolita Polska

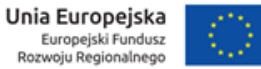

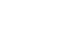

 $\overline{4}$ 

E

 $\overline{\mathbf{v}}$ 

 $\times$ 

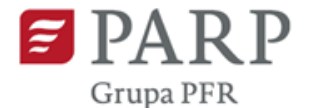

### Wybór konkursu i utworzenie wniosku

Lokalny System Informatyczny Konkursy - Dodatkowe - Pomoc -

karolina\_kazimiercza .

### Lokalny System Informatyczny

#### Trwające nabory

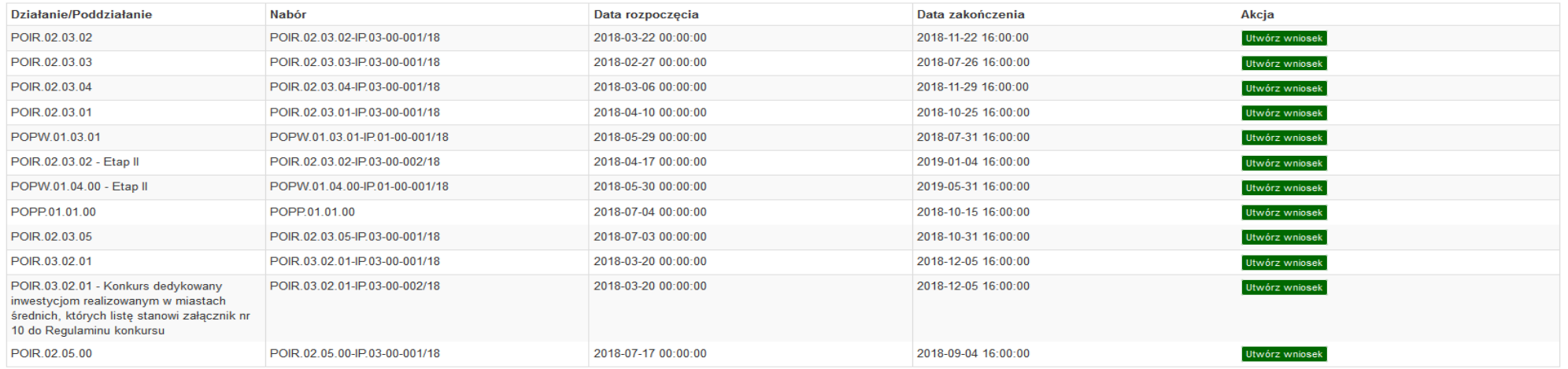

#### Wnioski

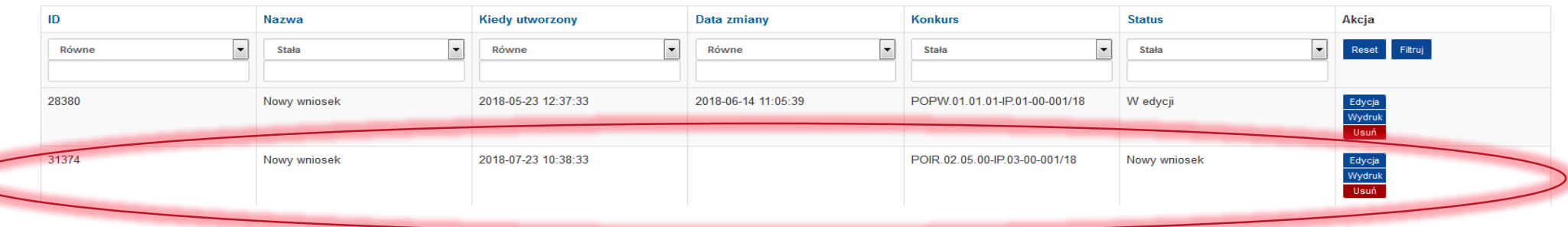

Data aktualizacji: 2018-07-20

Polska Agencja Rozwoju Przedsiębiorczości @2018

Wersja: 1.4.5 (www5) Zgłoś problem techniczny

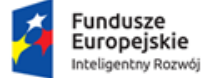

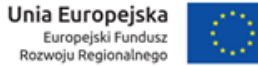

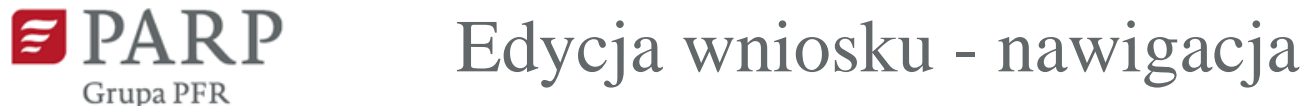

Unia Europejska

Rozwoju Regionalnego

Europejski Fundusz

Rzeczpospolita

Polska

Lokalny System Informatyczny Konkursy -Dodatkowe  $\sim$ Pomoc $\sim$ karolina kazimiercza  $\sim$ Lokalny System Informatyczny **WYKONAJ** Fundusze<br>Europejskie  $\blacksquare$  PARP Unia Europejska Rzeczpospolita **AKCEPTACJA REGULAMINU**  $\tilde{\mathcal{L}}_{\mathbf{r}_{\mathrm{max}}}$ Europejski Fundusz **KONKURSU** Polska Inteligentny Rozwój Grupa PFR Rozwoju Regionalnego I. INFORMACJE OGÓLNE O PROJEKCIE **WYKONAJ** II. WNIOSKODAWCA -**INFORMACJE OGÓLNE** S Sprawdź poprawność **A** Wydruk PDF  $\triangle$  Złóż **圖 Zapisz** III. WNIOSKODAWCA - ADRES **KORESPONDENCYJNY** IV. OSOBA DO KONTAKTÓW AKCEPTACJA REGULAMINU KONKURSU **ROBOCZYCH**  $\overline{\phantom{a}}$ V. PRZYGOTOWANIE Oświadczam, że zapoznałam/zapoznałem się z Regulaminem konkursu i akceptuje Nie WNIOSKODAWCY DO REALIZACJI jego zasady **PROJEKTU** Regulamin konkursu VI. ODBIORCY TECHNOLOGII  $\triangle$  Pobierz VII. ZASOBY WNIOSKODAWCY Instrukcja wypełniania wniosku  $\triangle$  Pobierz ORAZ ODBIORCÓW TECHNOLOGII **VIII.MIEJSCE REALIZACJI** PROJEKTU **IX.KLASYFIKACJA PROJEKTU** I. INFORMACJE OGÓLNE O PROJEKCIE X. SZCZEGÓŁOWY OPIS **PROJEKTU** Program operacyjny Program Operacyjny Inteligentny Rozwój XI.WSKAŹNIKI Oś Priorytetowa 2 Wsparcie otoczenia i potencjału przedsiębiorstw do prowadzenia działalności B+R+I XII.HARMONOGRAM RZECZOWO-**FINANSOWY Działanie** 2.5 Programy akceleracyjne **XIII.ZESTAWIENIE FINANSOWE OGÓŁEM** Poddziałanie Poddziałanie XIV. ŹRÓDŁA FINANSOWANIA WYDATKÓW  $\left\vert \left. \right. \right\vert$ **Mr Nahoru** DOID AS AR AN IDAS AN AN 140

Fundusze Europejskie Inteligentny Rozwój

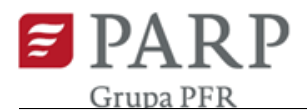

Ш

### Edycja wniosku – Informacje ogólne

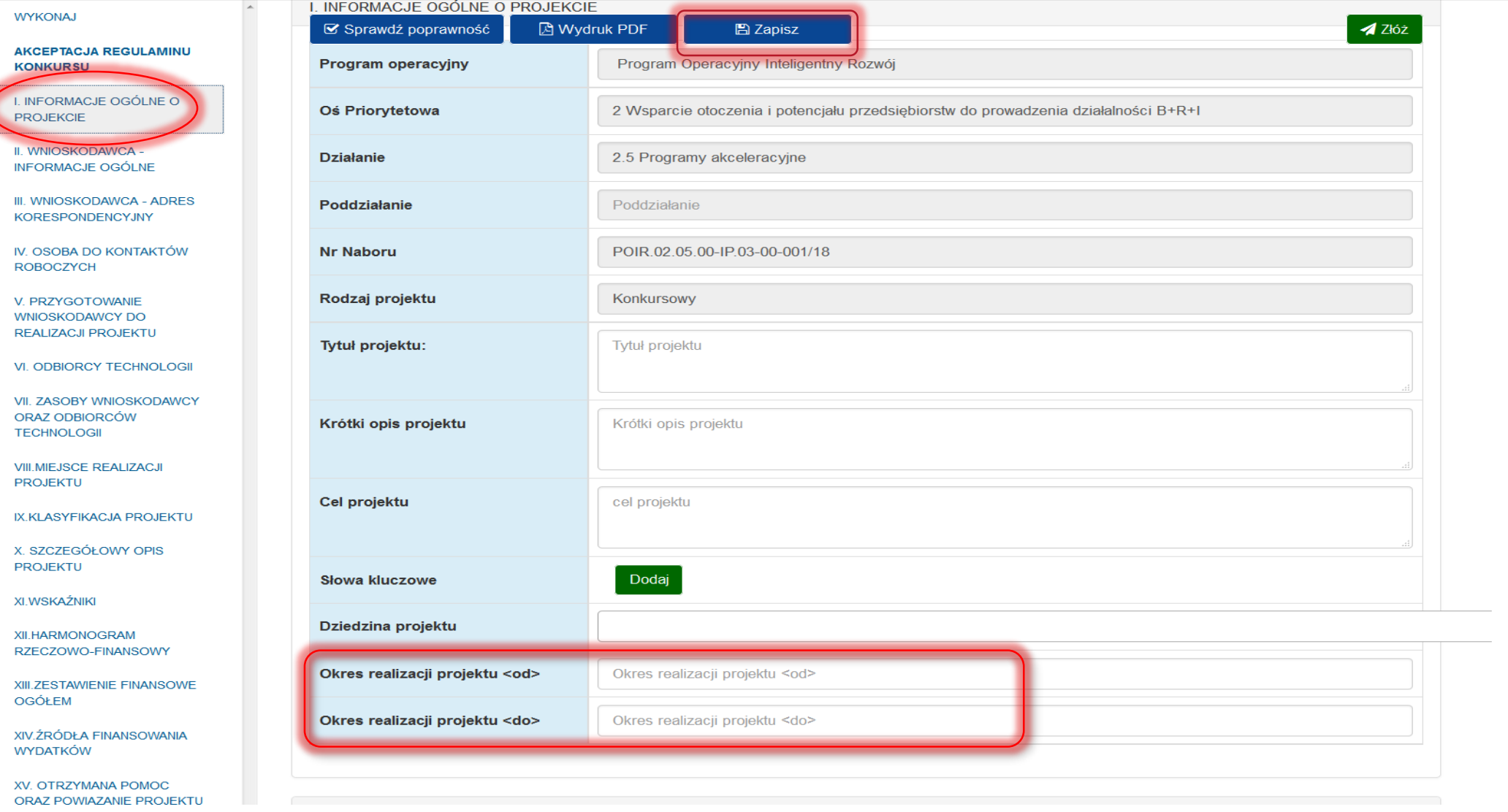

Fundusze<br>Europejskie 大 Inteligentny Rozwój

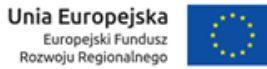

 $\overline{\phantom{a}}$ 

 $\begin{array}{c} \begin{array}{c} \begin{array}{c} \end{array} \end{array} \end{array}$ 

 $\frac{1}{\sqrt{2}}$ 

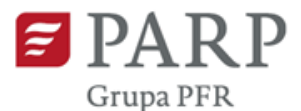

Inteligentny Rozwój

### Edycja wniosku – Harmonogram rzeczowo-finansowy

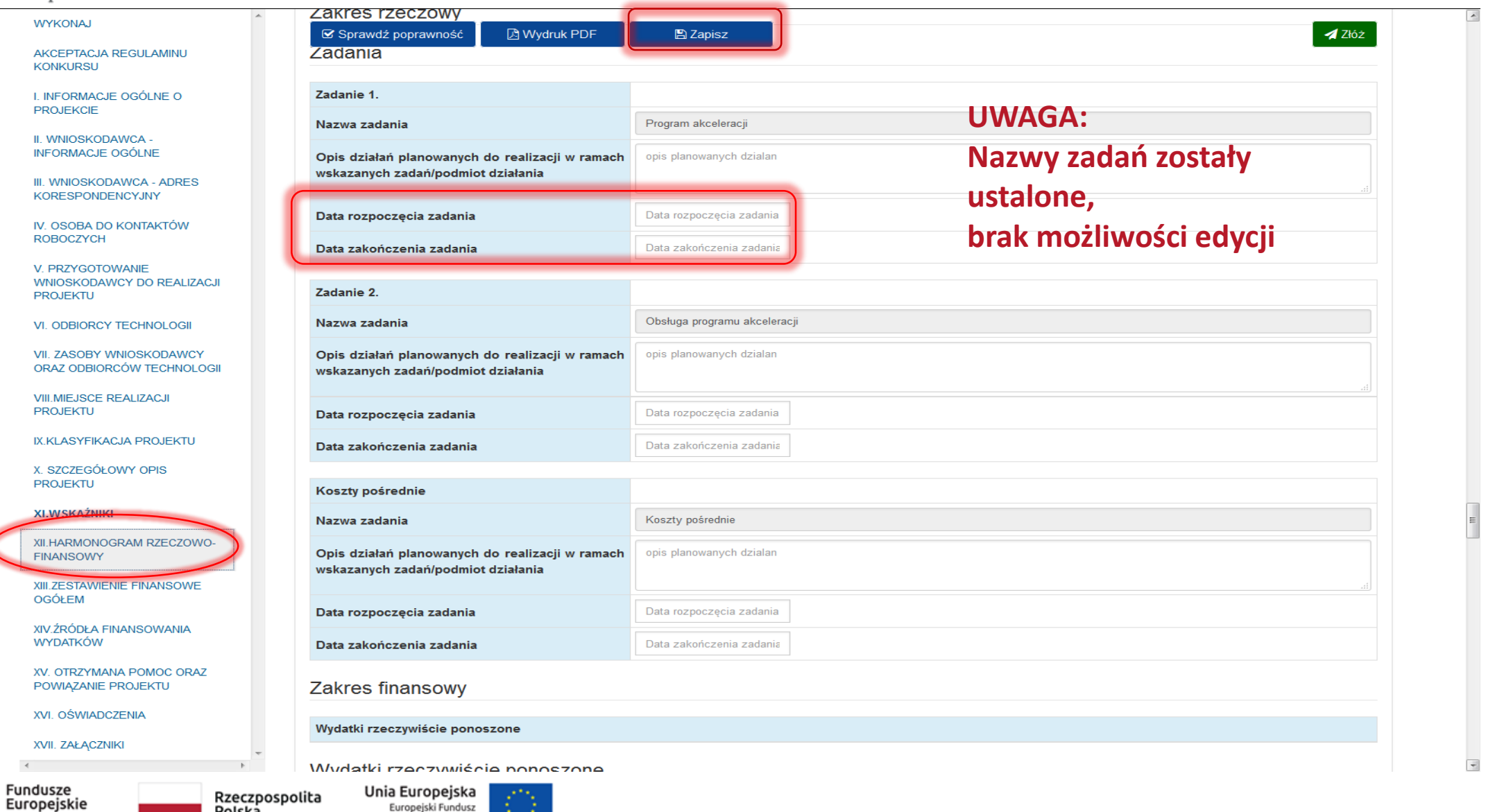

Europejski Fundusz

Rozwoju Regionalnego

Polska

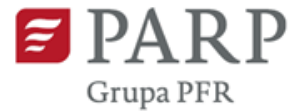

VII.

XV.

Inteligentny Rozwój

Rozwoju Regionalnego

### Edycja wniosku – Harmonogram rzeczowo-finansowy

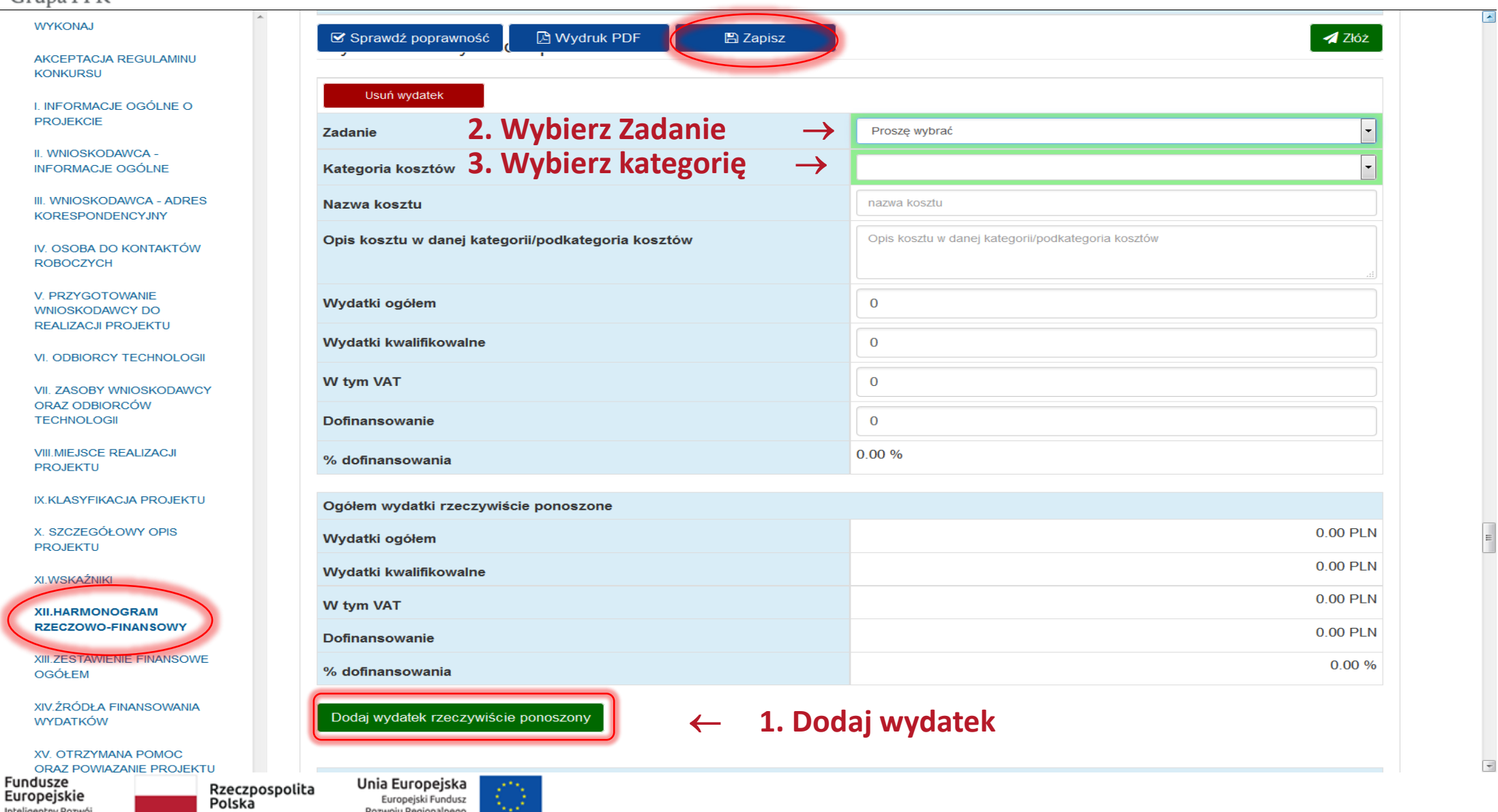

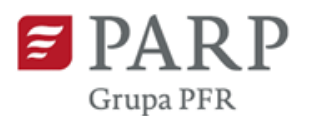

### Edycja wniosku – Harmonogram rzeczowo-finansowy

#### **WYKONAJ**

**AKCEPTACJA REGULAMINU KONKURSU** 

**I. INFORMACJE** OGÓLNE O **PROJEKCIE** 

II. WNIOSKODAWCA -**INFORMACJE OGÓLNE** 

III. WNIOSKODAWCA -**ADRES KORESPONDENCYJNY** 

IV. OSOBA DO **KONTAKTÓW ROBOCZYCH** 

V. PRZYGOTOWANIE **WNIOSKODAWCY DO REALIZACJI PROJEKTU** 

**VI. ODBIORCY TECHNOLOGII** 

**VII. ZASOBY WNIOSKODAWCY** ORAZ ODBIORCÓW **TECHNOLOGII** 

**VIII.MIEJSCE REALIZACJI PROJEKTU** 

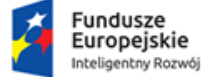

Rzeczpospolita Polska

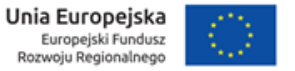

Wydatki rzeczywiście ponoszone

Usuń wydatek

Kategoria kosztów

Nazwa kosztu

**W** tym VAT

**M** fum VAT

**Zadanie** 

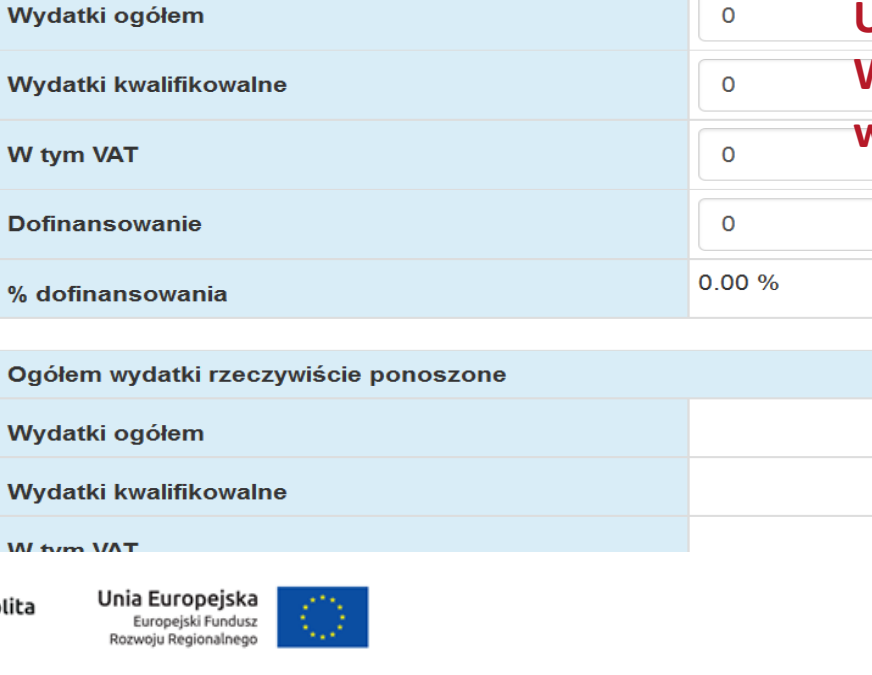

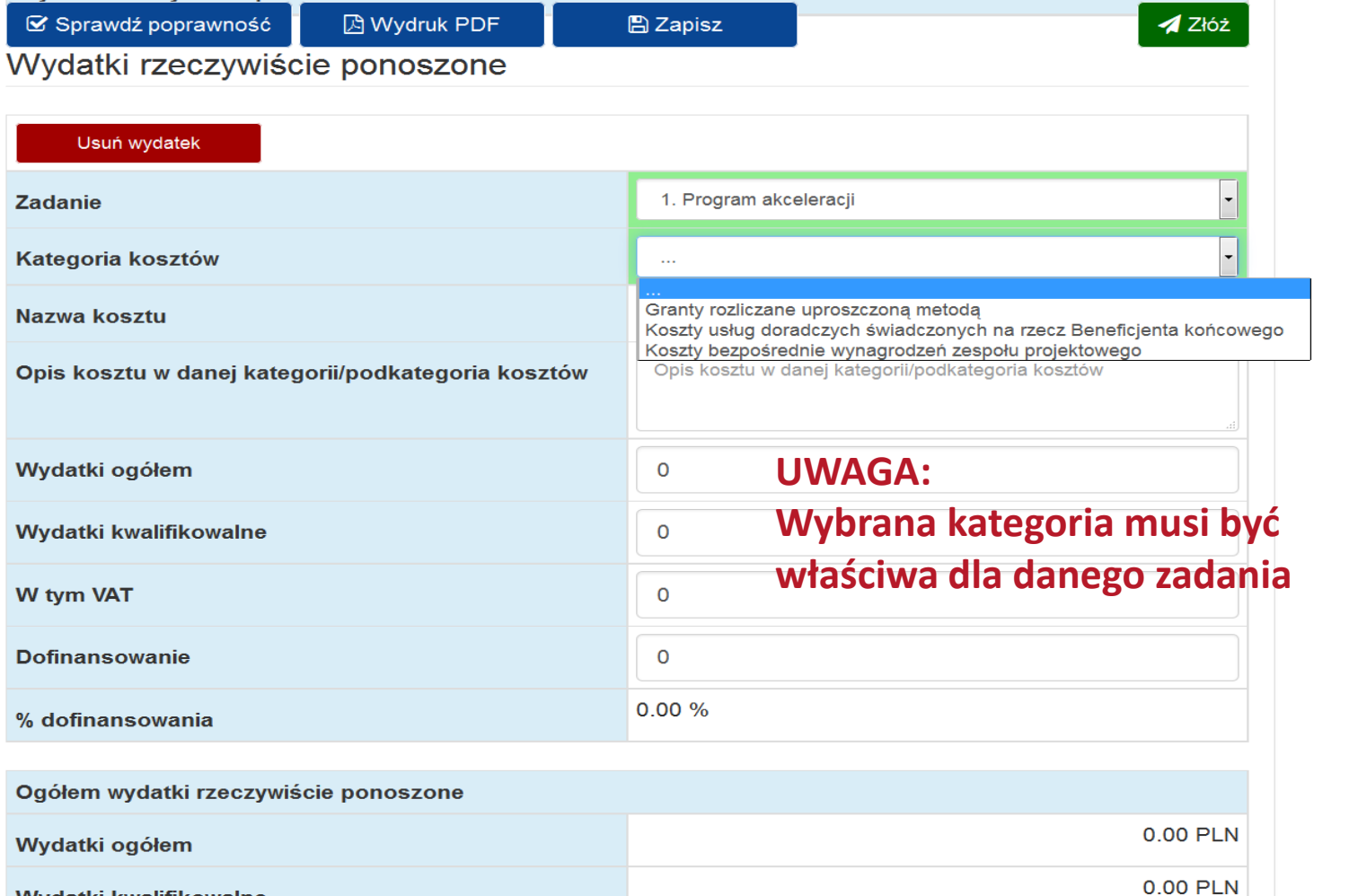

 $\left\vert \cdot\right\vert$ 

0.00 PLN

 $\equiv$ 

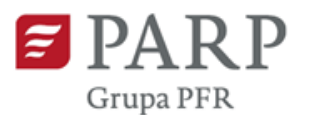

**WYKONAJ** 

**KONKURSU** 

# Edycja wniosku – Koszty pośrednie/stawka ryczałtowa

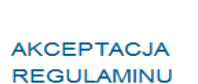

**I. INFORMACJE** OGÓLNE O **PROJEKCIE** 

II. WNIOSKODAWCA -**INFORMACJE OGÓLNE** 

III. WNIOSKODAWCA -**ADRES KORESPONDENCYJNY** 

IV. OSOBA DO **KONTAKTÓW ROBOCZYCH** 

V. PRZYGO I OWANIE **WNIOSKODAWCY DO REALIZACJI PROJEKTU** 

**VI. ODBIORCY TECHNOLOGII** 

**VII. ZASOBY** WNIOSKODAWCY ORAZ ODBIORCÓW **TECHNOLOGII** 

VIII **RE PR** 

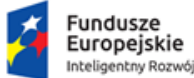

Rzeczpospolita Polska

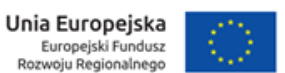

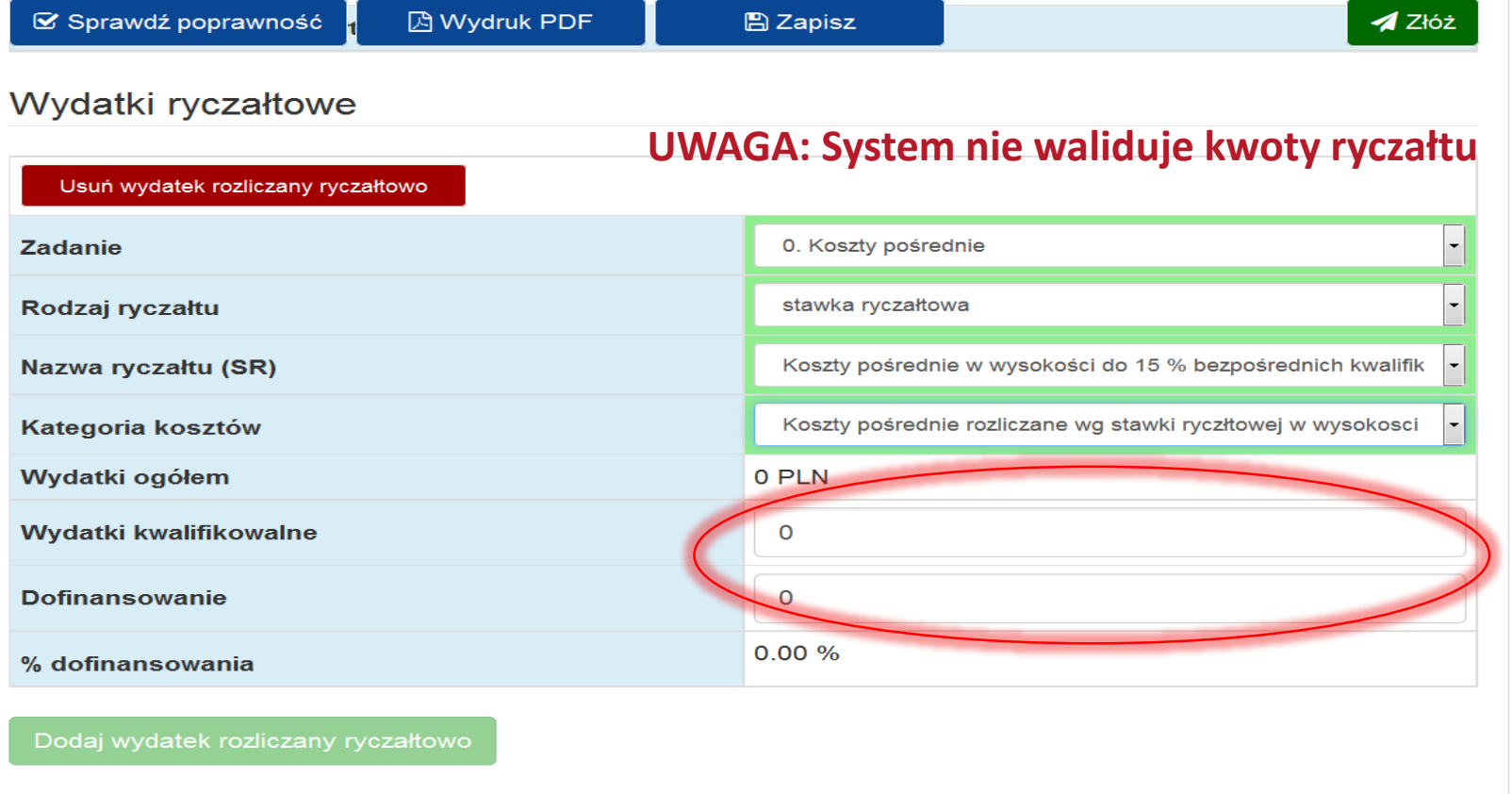

Wydatki w ramach kategorii kosztów

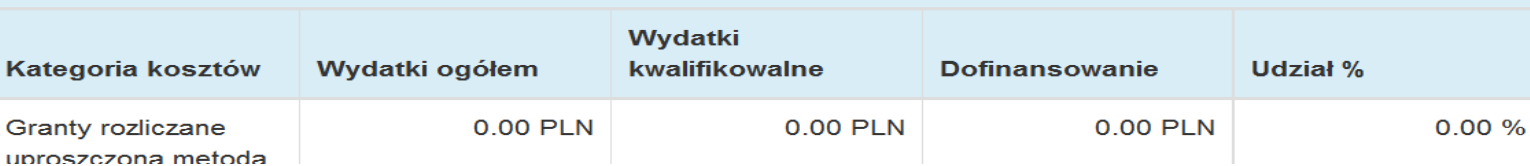

11

E

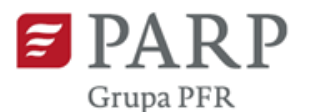

L.

# Edycja wniosku – Źródła finansowania wydatków

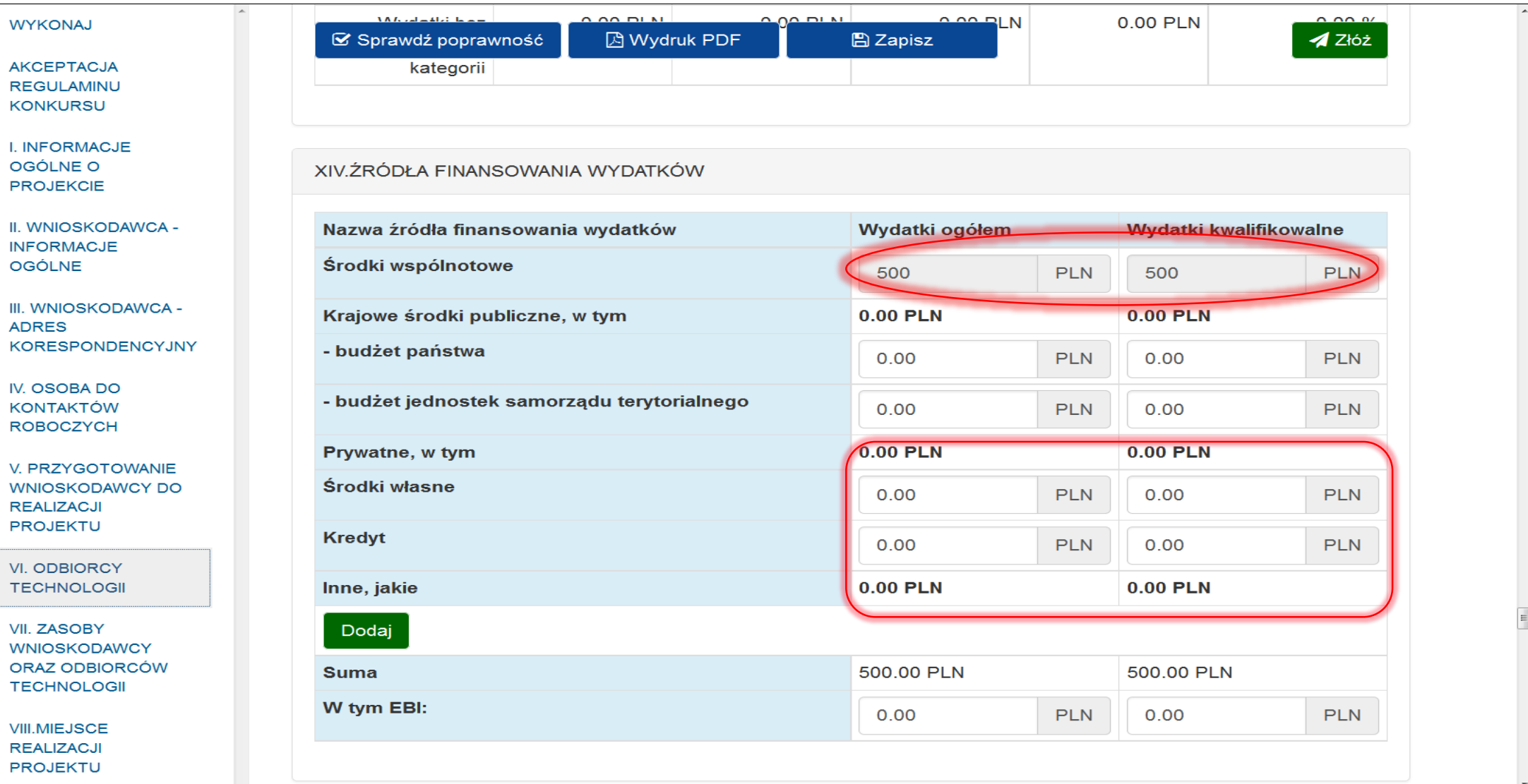

Rzeczpospolita Polska

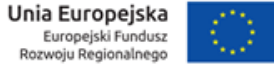

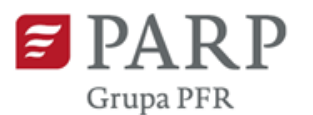

### Edycja wniosku – Odbiorcy technologii

**WYKONAJ**  $\triangle$  Złóż **因 Wydruk PDF** Sprawdź poprawność **A** Zapisz **AKCEPTACJA REGULAMINU** Należy dodać minimum 3 Odbiorców Technologii. **KONKURSU I. INFORMACJE VI. ODBIORCY TECHNOLOGII** OGÓLNE O **PROJEKCIE** Partnerzy II. WNIOSKODAWCA -**INFORMACJE OGÓLNE** Dodaj partnera III. WNIOSKODAWCA -**ADRES KORESPONDENCYJNY** Suma wkładu prywatnego IV. OSOBA DO KONTAKTÓW **SUMA WKŁADU PRYWATNEGO ROBOCZYCH V. PRZYGOTOWANIE** 0.00 PLN **Wkład prywatny WNIOSKODAWCY DO REALIZACJI PROJEKTU VI. ODBIORCY TECHNOLOGII** VII. ZASOBY WNIOSKODAWCY ORAZ ODBIORCÓW TECHNOLOGII **VII. ZASOBY WNIOSKODAWCY** ORAZ ODBIORCÓW Zasoby wnioskodawcy niezbędne do zarządzania projektem grantowym **TECHNOLOGII** Zasoby kadrowe zaangażowane w Opis kwalifikacji oraz **VIII.MIEJSCE** zarządzanie projektem doświadczenia **REALIZACJI PROJEKTU** Kierownik projektu Opis zasobu  $\overline{\phantom{a}}$ Fundusze

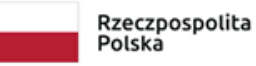

Europejskie

Inteligentny Rozwój

Unia Europejska Europejski Fundusz Rozwoju Regionalnego

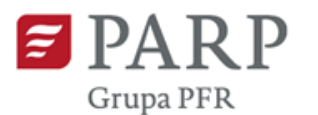

### Edycja wniosku – Odbiorcy technologii

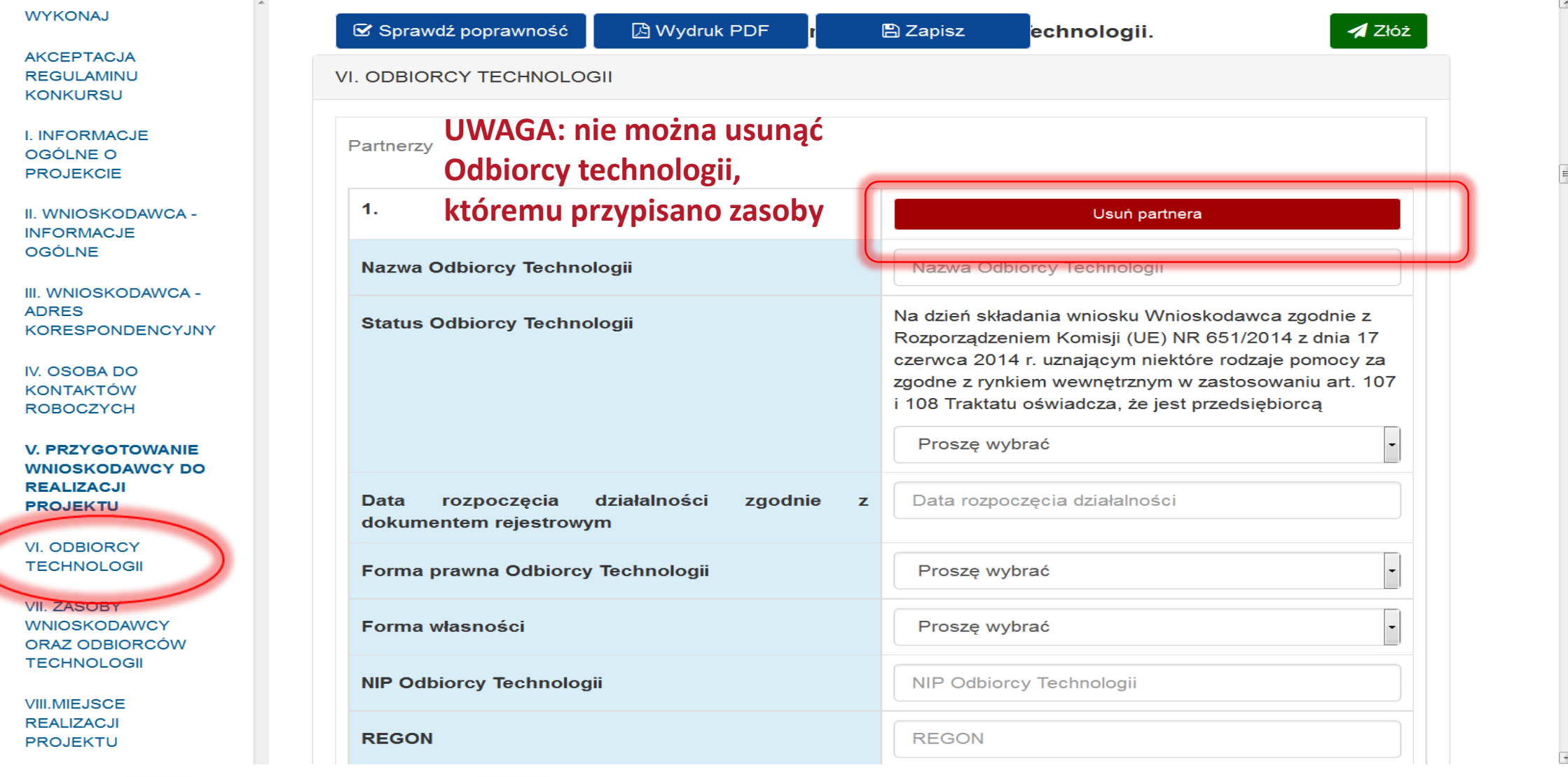

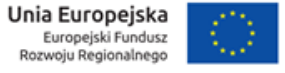

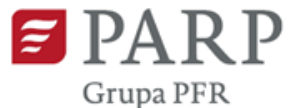

大

Inteligentny Rozwój

Europejski Fundusz

Rozwoju Regionalnego

Polska

### Edycja wniosku – Zasoby Odbiorców technologii

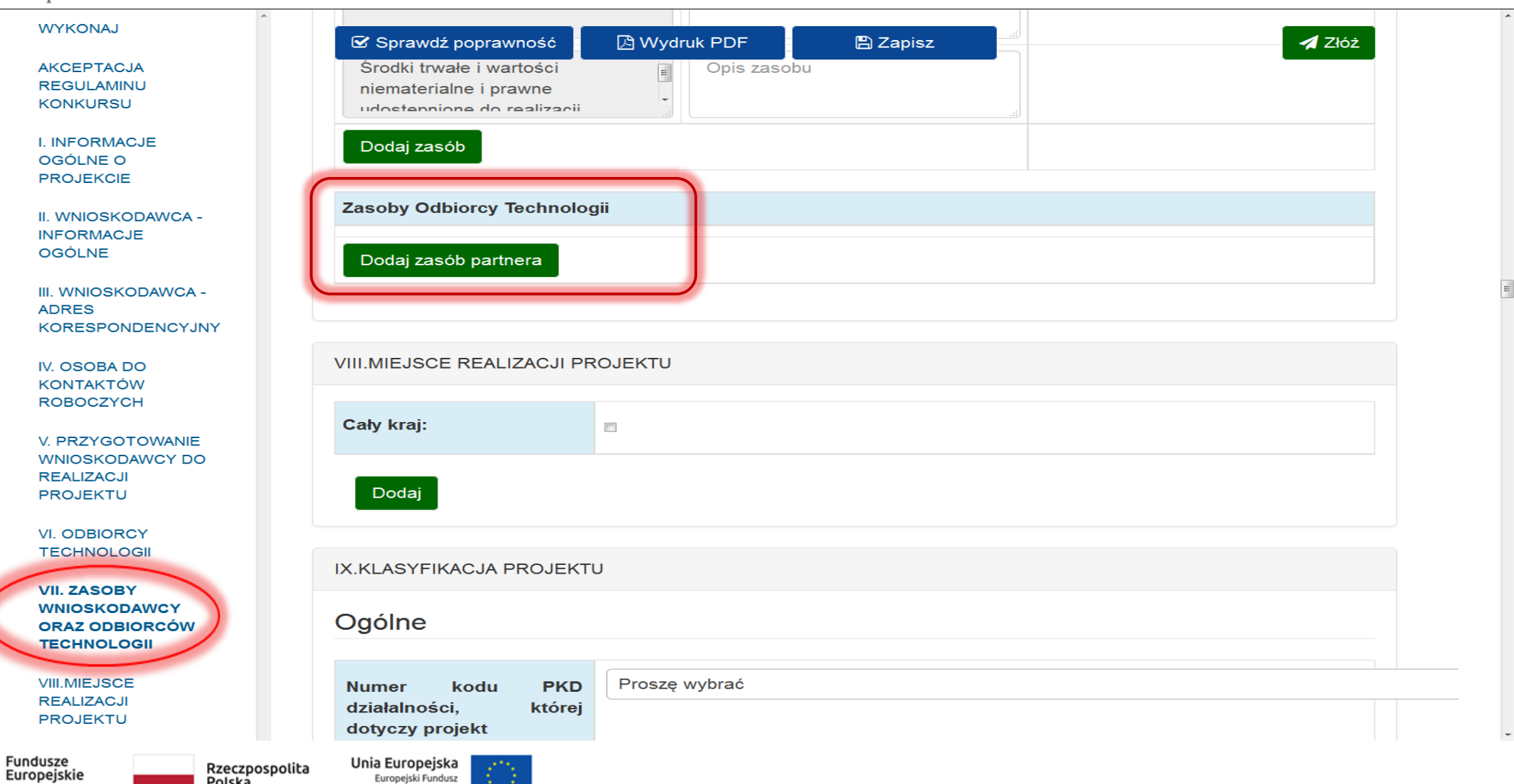

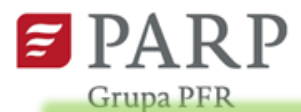

# Edycja wniosku – Szczegóły opis projektu

 $\left| \cdot \right|$ 

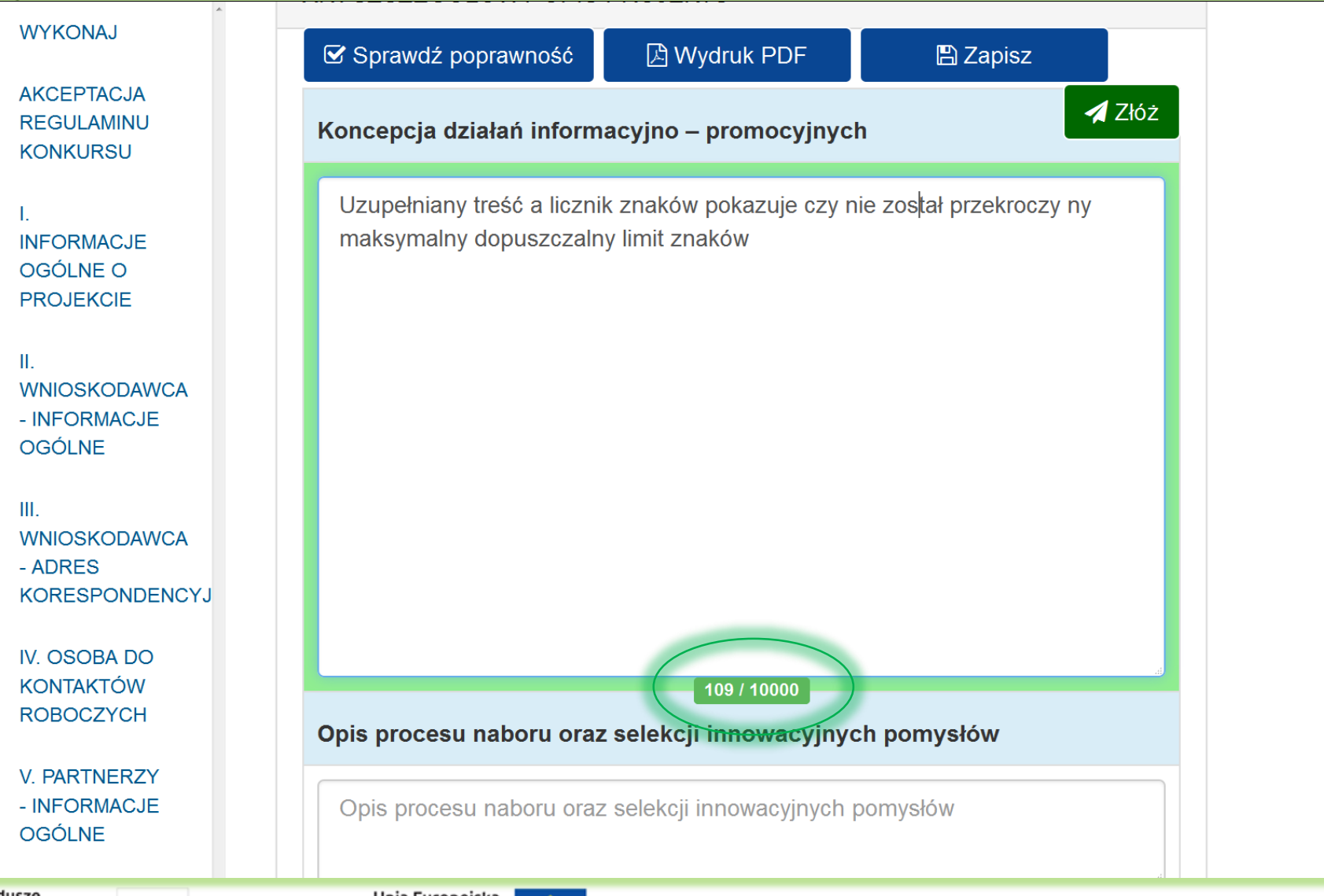

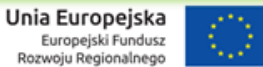

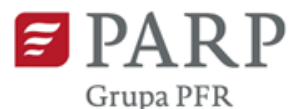

T.

 $\mathbf{II}$ .

 $III.$ 

### Edycja wniosku – Szczegóły opis projektu

**WYKONAJ 风 Wydruk PDF S** Sprawdź poprawność **圖 Zapisz AKCEPTACJA**  $\triangle$  Złóż **REGULAMINU** Koncepcja działań informacyjno – promocyjnych **KONKURSU** ministra di managementan'i parametra di mana ministra di grandamagen przekroczy ny maksymalny dopuszczalny limit znaków Uzupełniany treść a **INFORMACJE** licznik znaków pokazuje czy nie został przekroczy ny maksymalny OGÓLNE O dopuszczalny limit znaków Uzupełniany treść a licznik znaków pokazuje czy **PROJEKCIE** nie został przekroczy ny maksymalny dopuszczalny limit znaków Uzupełniany treść a licznik znaków pokazuje czy nie został przekroczy ny maksymalny dopuszczalny limit znaków Uzupełniany treść a licznik znaków **WNIOSKODAWCA** pokazuje czy nie został przekroczy ny maksymalny dopuszczalny limit - INFORMACJE **OGÓLNE** znaków Uzupełniany treść a licznik znaków pokazuje czy nie został przekroczy ny maksymalny dopuszczalny limit znaków Uzupełniany treść a licznik znaków pokazuje czy nie został przekroczy ny maksymalny **WNIOSKODAWCA** dopuszczalny limit znaków Uzupełniany treść a licznik znaków pokazuje czy - ADRES nie został przekroczy ny maksymalny dopuszczalny limit znaków Kiedy **KORESPONDENCYJ** przekroczymy dopuszczalna wielkość pól system nie pozwala na dalsze uzupełniania pola znakami IV. OSOBA DO **KONTAKTÓW** 10000 / 10000 **ROBOCZYCH** Opis procesu naboru oraz selekcji innowacyjnych pomysłów **V. PARTNERZY** - INFORMACJE Opis procesu naboru oraz selekcji innowacyjnych pomysłów **OGÓLNE** 

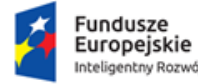

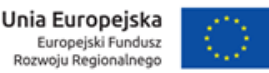

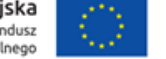

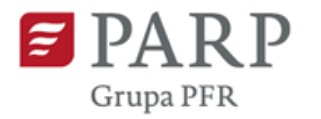

# Edycja wniosku – Walidacja

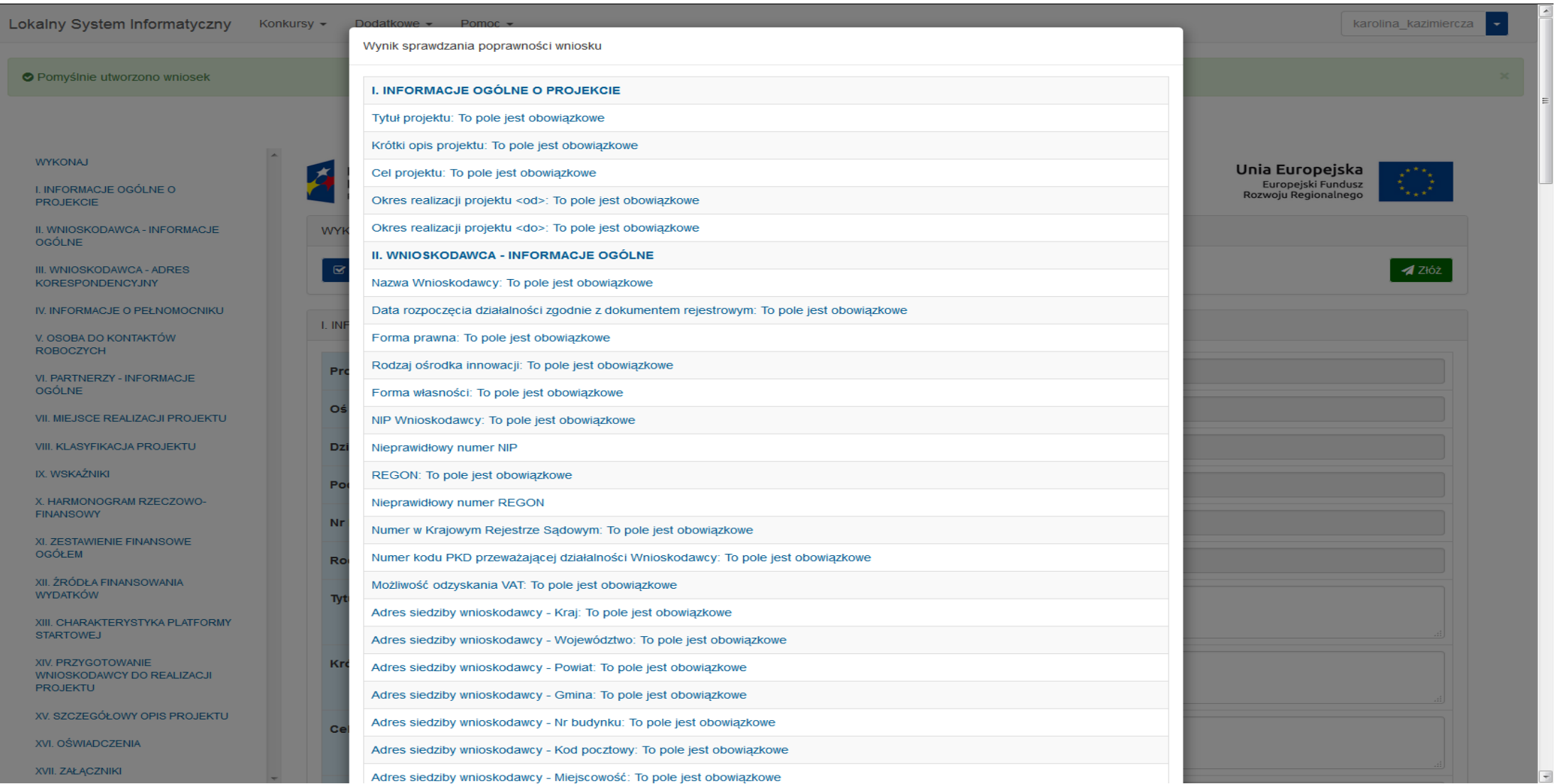

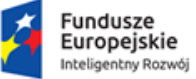

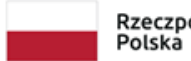

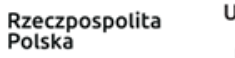

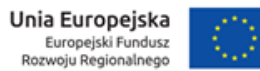

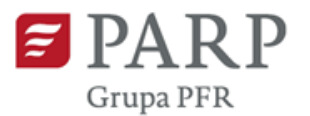

# Edycja wniosku – Złączniki

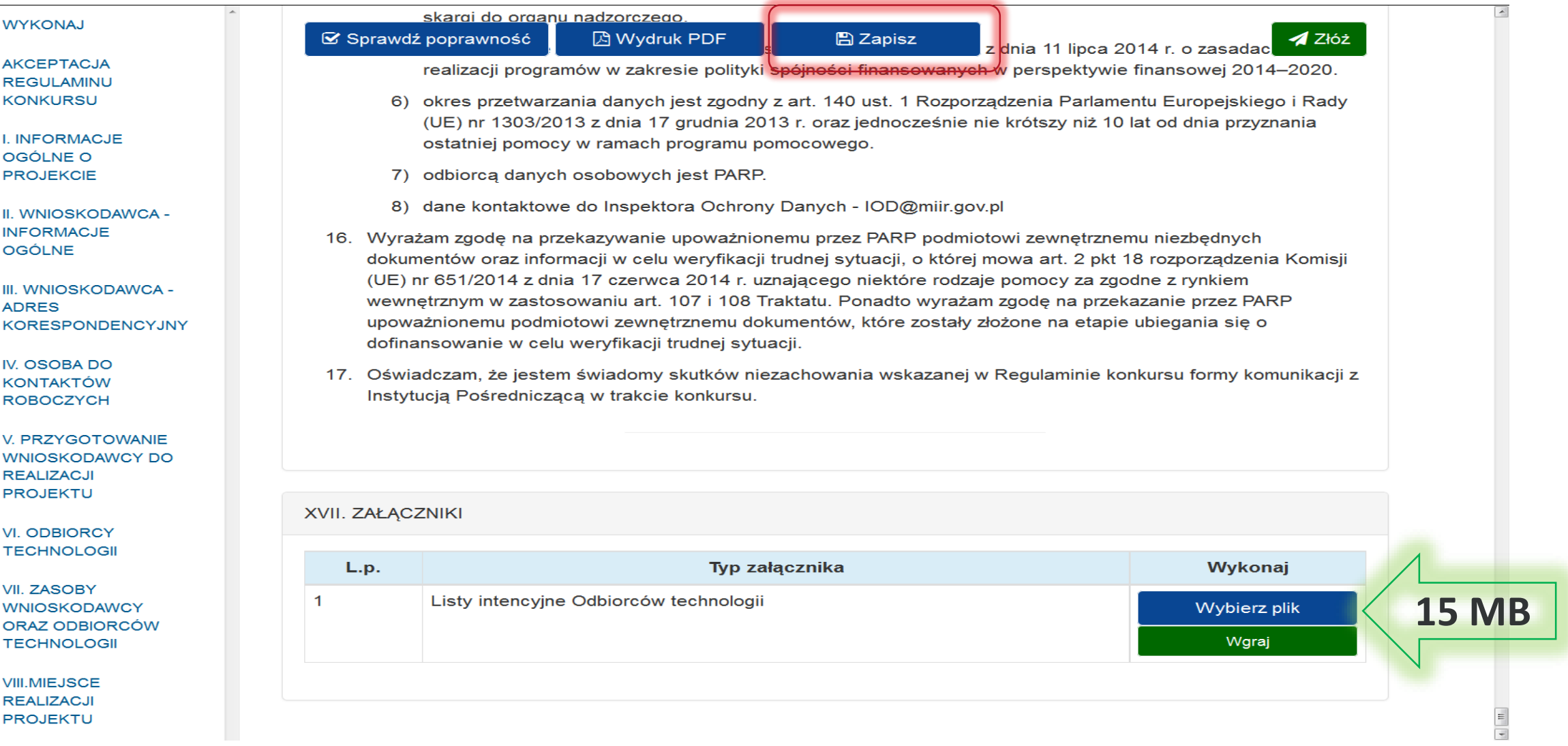

19

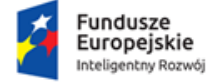

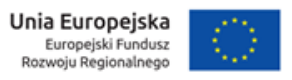

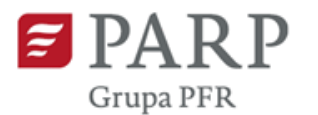

**WYKONA.I** 

**AKCEPTACJA REGULAMINU** 

**KONKURSU** 

**PROJEKCIE** 

**OGÓLNE** 

**ADRES** 

IV. OSOBA DO

**KONTAKTÓW ROBOCZYCH** 

**REALIZACJI PROJEKTU** 

**I INFORMACJE** OGÓLNE O

II. WNIOSKODAWCA -**INFORMACJE** 

III. WNIOSKODAWCA -

V. PRZYGOTOWANIE **WNIOSKODAWCY DO** 

## Edycja wniosku – Złączniki

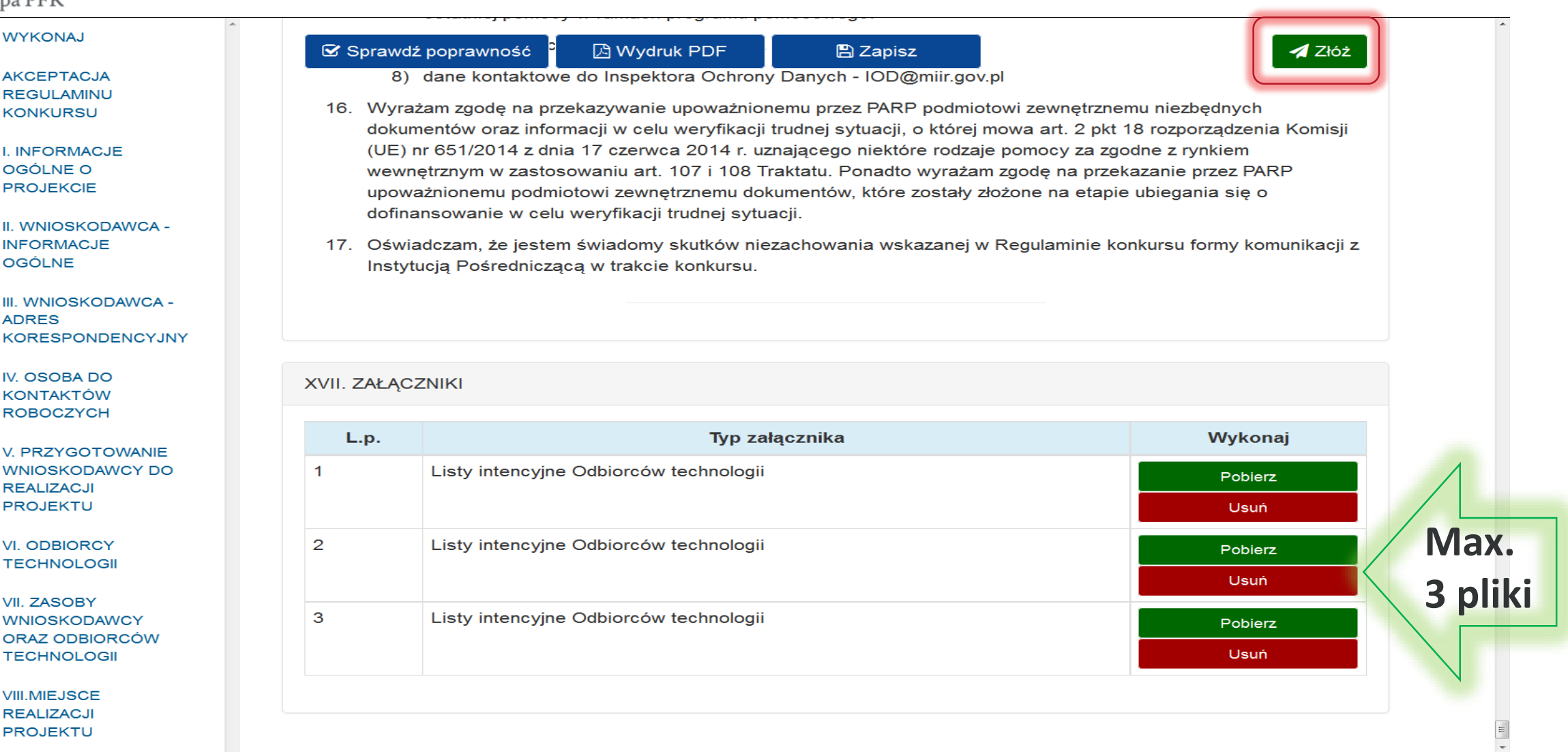

**VI. ODBIORCY TECHNOLOGII** VII. ZASOBY

**WNIOSKODAWCY** ORAZ ODBIORCÓW **TECHNOLOGII** 

**VIII.MIEJSCE REALIZACJI PROJEKTU** 

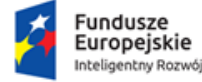

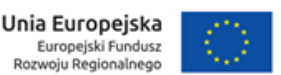